# Simulation Of Next Generation Systems SONGS (11 INFR 13) Mid-term Project Evaluation

Bordeaux (Cepage): L. Eyraud, O. Beaumont, N. Bonichon, F. Mathieu, (Runtime): D. Barthou, B. Goglin, A. Guermouche Grenoble (Mescal): A. Legrand, D. Kondo, J.-F. Méhaut, J.-M. Vincent Nancy (Algorille): M. Quinson, L. Nussbaum Nantes (Ascola): A. Lèbre Nice (Mascotte): O. Dalle, H. Renard Villeurbanne (CCIN2P3): F. Suter, P.-E. Brinette, F. Desprez Strasbourg (ICPS): S. Genaud, J. Gossa

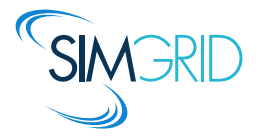

ANR November 5, 2013. Paris.

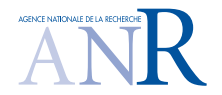

## Scientific Context

## Modern Computer Systems

- $\blacktriangleright$  Grids, P2P, Clouds, HPC,  $\dots$
- $\blacktriangleright$  Hierarchical, complex and heterogeneous
- $\triangleright$  Very large and dynamic systems

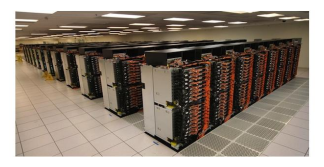

#### **Challenge:** (correctness and) **performance** of these systems

- $\blacktriangleright$  Reductionism is not satisfactory; experiences are mandatory
- $\triangleright$  We thus need Scientific Instruments, just as in physics or other

#### **Idea**: Computational Science of Computer Systems

- $\triangleright$  Computational Science use computers as scientific instruments
- $\triangleright$  It builds models to understand and conducts simulations to predict

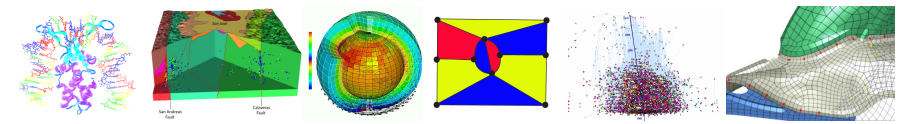

Can we reuse this approach to **understand modern computer systems**?  $\sqrt{2/19}$ 

## SimGrid and the ANR SONGS project

#### SimGrid: Simulator of distributed applications

- Infancy (1999): Factorizing the code of some students
- $\triangleright$  Now: Versatile, extensible, verified predictive power, free and open
- Impact (2008-2012):  $\approx 60$  publications,  $\approx 100$  authors, 3 PhD

#### SONGS: Simulation Of Next Generation Systems ANR 11 INFR 13

- $\blacktriangleright$  Platform project (1.8M $\in$ , 400 PM founded)
- $\triangleright$  7 academic partners, 20 + researchers (420 PM)
- $\triangleright$  Modeling large-scale computer systems ( $+= 2$  domains)
	- $\blacktriangleright$  Task 1: [Data]Grid
	- $\triangleright$  Task 2: Peer-to-Peer and Volunteer Computing
	- $\blacktriangleright$  Task 3: **JaaS** Clouds
	- $\blacktriangleright$  Task 4: High Performance Computing
- $\triangleright$  Simulation methodology (more of our expertise)
	- $\blacktriangleright$  Task 5: Simulation Kernel
	- $\blacktriangleright$  Task 7: Analysis and Visualization

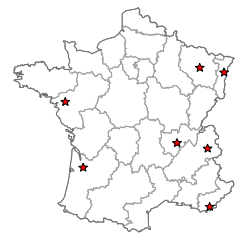

- $\blacktriangleright$  Task 6: Concepts and Models
- $\blacktriangleright$  Task 8: Experimental Methodology

## Use-Case Driven Research

- $\triangleright$  Science pulled by users' needs, not pushed by abilities
- $\triangleright$  Scratch your own itches (more motivating, and leads to better results)
- $\triangleright$  Longer term goal: Foster the emergence of a vivid research community

#### Work plan in each domain

- $\blacktriangleright$  Tx.1: Add models needed by the planned studies
	- $\blacktriangleright$  Grids: Storage modeling
	- $\blacktriangleright$  P2P/VC: Scalable network modeling and Churn
	- $\blacktriangleright$  IaaS Clouds: VMs, hypervisors
	- $\blacktriangleright$  HPC: HPC networks, memory transfers
- $\triangleright$  Tx.2: Extend APIs to ease the planned studies
	- $\triangleright$  Grids: High Performance Storage System API
	- $\triangleright$  P2P/VC: Higher level API such as catalog handling
	- $\blacktriangleright$  IaaS Clouds: Provider side, and client side
	- ► HPC: MPI, OpenMP, Plasma & Magma
- $\blacktriangleright$  Tx.3: Do planned studies
	- $\triangleright$  Grids: Distributed Data mgmt for LHC; Hierarchical Storage System
	- $\blacktriangleright$  P2P/VC: Replica Placement in VOD; Affinities in VC
	- $\blacktriangleright$  IaaS Clouds: Study from client or provider POV; other metrics (energy)
	- $\blacktriangleright$  HPC: Exascale; memory & energy models

# Task 1: [Data]Grids

#### Initial Goals

- P2P Grids Cloud  $\mathscr{E}$ Analysis Models **Design**  Science Core
- $\triangleright$  SimGrid was intended to study Grid Scheduling, but without Storage
- ▶ Model: storage; APIs: Integrated Storage Servers
- $\triangleright$  Study: Data mgmt for LHC, Hierarchical Storage Dimensionning (CC-IN2P3)

### Achievements during the first half

- $\triangleright$  An API capturing all relevant concepts is integrated (publication under review)
- $\triangleright$  Preliminary models proposed (by an associated PhD student at CERN)

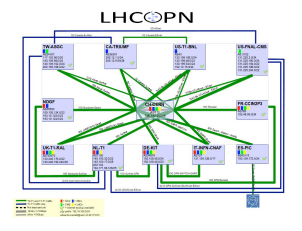

- $\triangleright$  Validation and improvement of the storage models
- $\triangleright$  Conduct the planned studies
- $\triangleright$  Further push the collaboration with the CERN users

### Initial Goals

- ▶ Ultra-Scalable Simulation: (achieved) goal of USS-SimGrid ANR project
- ▶ Model: Scalable Network Modeling; Churn. APIs: High-level (DHT or similar)
- ▶ Study P2P: Replica Placement in VOD; VC: CPU/Network Affinities

#### Achievements during the first half

- $\triangleright$  Theoretical study of data broadcast in NATed environments
- $\triangleright$  Shown the usefulness of dynamic scheduling according to affinities
- $\triangleright$  Random platform generation; Ability to specify random churn
- **Framework to evaluate network tomography algorithms in practice (PlanetLab)**

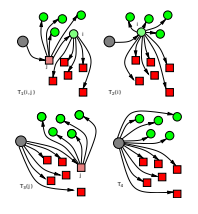

- $\triangleright$  New scheduling strategies in BOINC (with U. Berkeley)
- ▶ Splay interface on top of SimGrid (with U. Neuchatel)
- Propose & run a large-scale network tomography

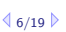

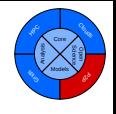

## Task 3: IaaS Clouds

#### Initial Goals

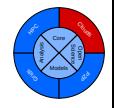

- $\triangleright$  Virtualization: Adapted framework for provider- and/or client- side studies
- $\triangleright$  Model: Tasks over VMs, cloud dynamics; APIs: VMs mgmt, AWS (EC2, S3)
- $\triangleright$  Provider-side Study: VM orchestration and migration in private clouds
- $\triangleright$  Client-side Study: Decision helper (the best performance at the best price)

### Achievements during the first half

- $\triangleright$  A model for VM lifecycle management including live migration with precopy
- $\triangleright$  Provider: VM mgmt optim; Client: strategies optimizing cost/makespan
- All-in-one initial modeling of the AWS infrastructure from the client POV

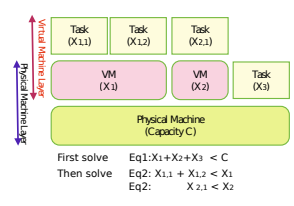

- $\triangleright$  Merge back all efforts into the released SimGrid
- $\triangleright$  (in)validated models for VM interactions/migrations
- Keep up with EC2 billing modeling (self-invalidating)
- Complete client- and provider-sides studies

## Task 4: High Performance Computing

#### Initial Goals

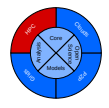

- $\triangleright$  Challenging domain: high expectations on prediction accuracy, very large scale
- ▶ Model: HPC networks, Memory; APIs: MPI, OpenMP, Plasma & Magma
- ▶ Study: BigDFT, SPECFEM, MUMPS; Exascale ARM platform

#### Achievements during the first half

- ▶ More MPI coverage (OMPI&MPICH collectives); Online and Offline; Testing
- $\triangleright$  Hybrid model (fluid+LogOP): Good BigDFT speedup predictions on tibidabo
- **In Memory modeling is even more challenging than expected**  $\sim$  **slowing OpenMP**
- **Preliminary modeling of StarPU runtime (in collaboration with tool's authors)**

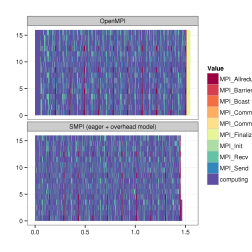

- $\triangleright$  Mixed online/offline for rapid testing of algorithms
- (in)Validation of StarPU models, more MPI apps
- Dimensionning tibidabo $++$  platform before building
- <sup>I</sup> New models: IB networks, Memory, GPU, Xeon Phi

## Task 5: Simulation Kernel

#### Initial Goals

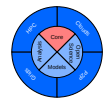

- $\triangleright$  Efficient simulation: Big enough, Fast enough (going distributed and parallel)
- $\triangleright$  Standard simulation: Plug SimGrid with other simulation tools with DEVS

#### Achievements during the first half

- $\triangleright$  Exploratory work on distributed simulation, but gross performance loss
- $\triangleright$  Parallel simulation now works, but disappointing performance
- $\triangleright$  Kernel fully rewritten in C++ to ease the inclusion of users' models
- Robust and Mature Framework, ready to use

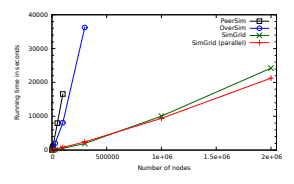

- $\triangleright$  Better Parallel and Distributed simulation
- $\blacktriangleright$  Further ease the users' models inclusion
- $\blacktriangleright$  Eased interactions with NS3 and others

## Task 6: Concepts and Models

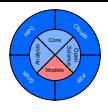

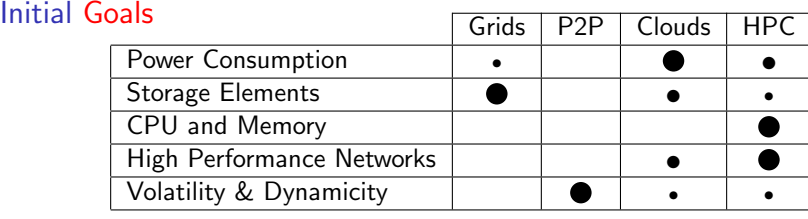

#### Achievements during the first half

- $\triangleright$  Expertise hub for all modeling work and (in)validation studies
- $\triangleright$  Energy API and models (in collaboration with A.-C. Orgerie)
- $\triangleright$  Various models proposed; Network model thoroughly (in)validated

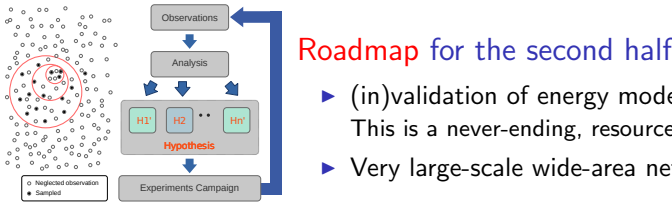

- $\triangleright$  (in)validation of energy models, and others This is a never-ending, resource-hungry task
- $\triangleright$  Very large-scale wide-area network tomography?

#### Initial Goals

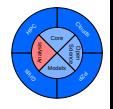

- $\triangleright$  Scalable visualization: fast enough, tractable, and without artifacts
- $\triangleright$  Trace comparison: to better understand how/why a given alternative is better

#### Achievements during the first half

- $\triangleright$  Spatial and temporal aggregation to control artifacts (zooming effects)
- $\triangleright$  Entropy-based aggregation evaluation, helps selecting best aggregation
- $\triangleright$  Trace comparison used in (in)validations, but still very naive unfortunately

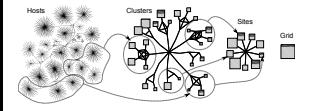

- $\triangleright$  Many new ideas on data aggregations to play with
- $\blacktriangleright$  Trace comparison is slowly maturating
- Our main contributor got a permanent position  $\rightsquigarrow$  temporary slowdown, but new collaboration

## Task 8: Experimental Methodology

### Initial Goals

- P2P Grids Cloud  $\mathscr{E}$ Analysis Models **Designation**  Science Core
- $\triangleright$  Design Of Experiments (DoE): choosing the right experiments to run
- $\blacktriangleright$  Campaign Management: adapted batch schedulers for 10<sup>6</sup> jobs, DoE-aware
- $\triangleright$  Open Science: reproducible results, laying a basis for further works

### Achievements during the first half

- $\triangleright$  DoE: Increased proficiency in statistical tools (R, ggplot, org-mode) Factorial experience design and ANOVA used in several publications
- $\triangleright$  Campaign Mgmt: more oriented toward Grid'5000, not yet running simulations
- $\triangleright$  Open Science: our publications are (more) reproducible

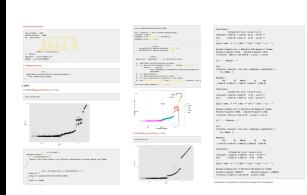

- $\triangleright$  Package simulation experiments for reproducibility Convenient runner as an incentive to the users
- $\triangleright$  Tool convergence with emulators and real platforms
- **Foster a community on Open Science in our domain** Still long way to go toward Reproducible Experiments

## Work Distribution

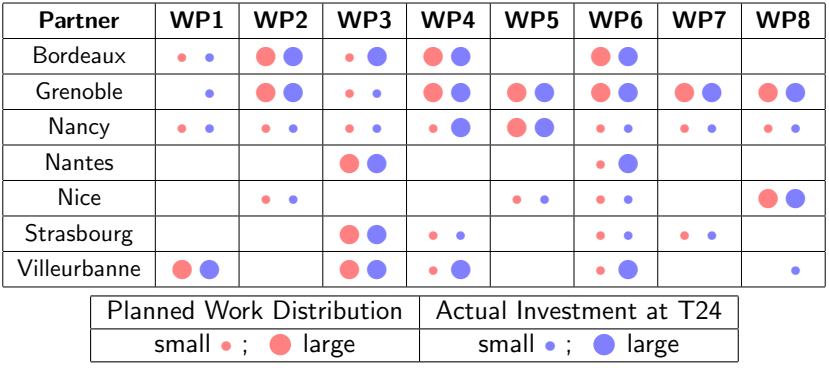

## Work Distribution

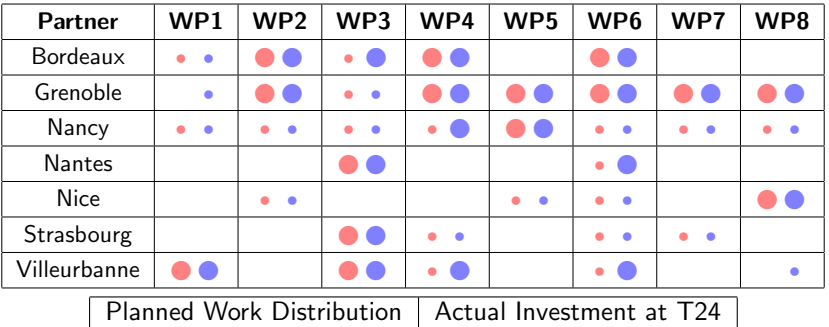

small • ; • large small • ; • large

- ▶ WP1: DQ2 team (CERN) on modeling of data storage servers
- ▶ WP2: BOINC authors (U. Berkeley), Splay authors (U. Neuchatel)
- $\triangleright$  WP3: AIST Japan on VM migrations over WAN; UCMadrid on multi-clouds
- ▶ WP4: StarPU authors (Inria Bordeaux), BigDFT authors (CEA INAC)
- $\triangleright$  WP5: A. Giersch (U. Franche-Comté) on efficient simulation
- ▶ WP6: A.-C. Orgerie (CNRS Rennes) on energy modeling
- $\triangleright$  WP7: L. Schnorr (UFRGS, Brasil) on visualization
- ▶ WP8: M. Stillwell (U. Cranfield), S. Hunold (U. Vienna) on Open Science

## Scientific Outcomes and Dissemination

#### **Outcomes**

- $\triangleright$  20 mono-site publications  $+$  4 multi-site publications (many more under review)
- $\blacktriangleright$  10 invited talk and keynotes
- $\triangleright$  3 major releases of SimGrid (150+ commits/month, 6+ contributors each month)

#### Dissemination: SimGrid Users' Days

- $\triangleright$  3 days conference gathering (potential) users to exchange news and feedback
- $\triangleright$  Takes place in remote location where there is nothing else to do
- $\triangleright$  2010 and 2012 editions were rather classical (presentations)
- $\geq$  2013 "working workshop": hack your own SimGrid project, under our guidance

#### Efficient Networking

- ► We are at SuperComputing every year (on Inria booth); COMPAS in France
- ▶ Joint lab with Urbana Champain on HPC; Barcelona Supercomputer Center
- Connections to IETF toward an Informal RFC on P2P simulation
- $\triangleright$  Ongoing discussions for several European projects, Inria IPL, etc.
- Even recent interactions with science philosophers from Finland!

## Scientific Zoom: How do we model things?

#### "Original" epistemological stance

 $\triangleright$  Things are so complex that reductionism does not work anymore

## Computer Systems ≈ Natural Systems

**E** Empirical measurements, hypothesis, modeling,  $(in)$ validation (ad eternam)

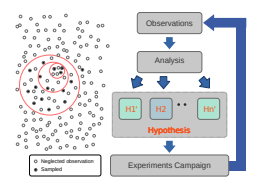

#### Wanted Models

- $\triangleright$  Explanatory and interpretable models: We model mainly to understand
- $\triangleright$  Quantitative: Computation or communication time
- $\triangleright$  Qualitative: Interactions between streams or between processes (or both)
- $\triangleright$  Semantic: Search for synchronization bugs

## What do we find when doing so?

## Such models are possible

Measurements MPI\_Send / MPI\_Recv

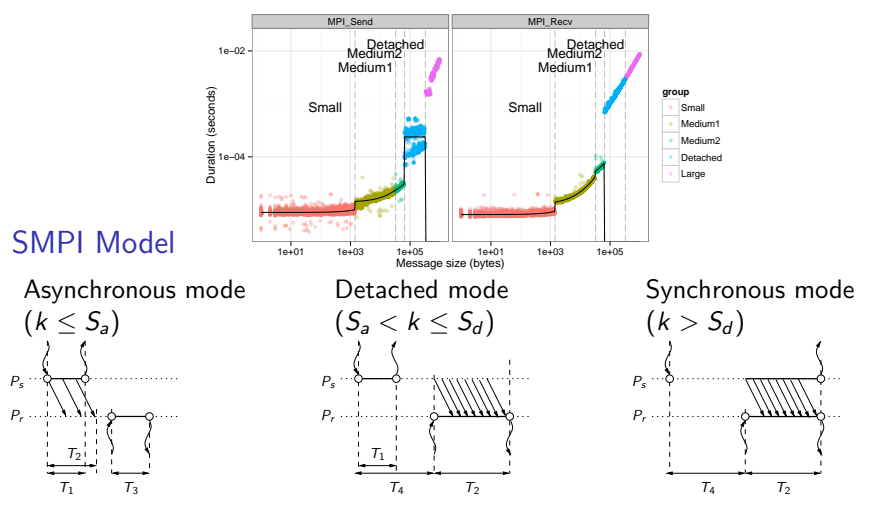

(The SimGrid default model captures these effects, and much more)

 $16/19$ 

## And this just works!

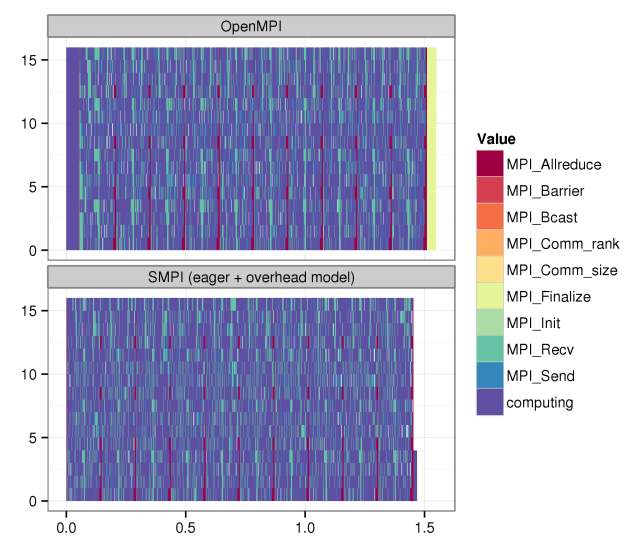

 $\triangleright$  Sweep3D: Simple (but not trivial) application predicted in all details

Graphène (16 procs), OpenMPI, TCP, Gigabit Ethernet without overfitting  $FX:$ )

 $17/19$ 

## Reality is sometimes . . . surprising

#### Hardware sucks

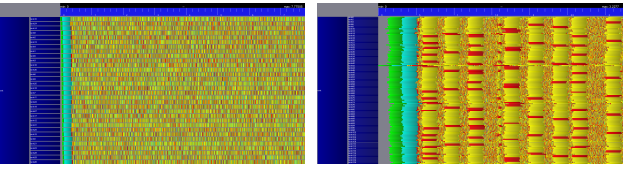

- BigDFT on Graphene
- $\blacktriangleright$  Harware Bug (?)
- $\blacktriangleright$  Packet drops; **Timeouts**

### TCP sucks

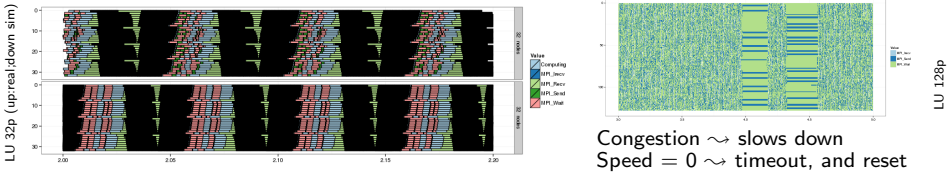

We can incorporate these effects in our models (and others)

- $\triangleright$  But don't you want to fix reality?
- $\triangleright$  We were modeling to understand, that's a huge victory!

## Conclusions on the SONGS project

- ▶ Goal: Computational Science of Computer Systems
	- $\triangleright$  Systems are too large, dynamic and complex for a reductionist approach
	- $\triangleright$  We need models to understand, and simulations to predict
- $\triangleright$  Realistic models of Modern Systems (DataGrids, P2P, Clouds & HPC)
- $\triangleright$  Efficient Methodology: Planning, Simulation and Analysis (with Open Science)

#### The project is Fully on Track

- $\triangleright$  Work factorization is really effective ( $\rightsquigarrow$  productivity gain)
- $\blacktriangleright$  Many, many results. In all 8 WP.
- $\triangleright$  WP4: Sufficient models to predict MPI applications
	- $\blacktriangleright$  Many dark areas remain, but this is unpreceded
	- $\triangleright$  Non-trivial but correct predictions; Reality sometimes worse than Simulation :)
- $\triangleright$  WP8: Open Science opens a brave new world

#### There is much more to discover during the second half

- If things remain the same, all fixed goals should be reached
- $\blacktriangleright$  The project is attracting many external contributors
- Are we experiencing the emergence of the vivid research community we need?

## Take Away Messages

#### SimGrid will prove helpful to your research

- $\triangleright$  Versatile: Used in several communities (scheduling, GridRPC, HPC, P2P, Clouds)
- $\triangleright$  Accurate: Model limits known thanks to validation studies
- $\triangleright$  Sound: Easy to use, extensible, fast to execute, scalable to death, well tested
- $\triangleright$  Open: User-community much larger than contributors group/ GPL 120 publications (110 distinct authors, 5 continents), 4 PhD/25+commiters,5+ unaffiliated
- $\triangleright$  Around since over 10 years, and ready for at least 10 more years

#### Welcome to the Age of (Sound) Computational Science

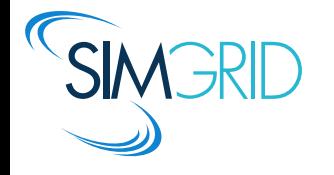

- ▶ Discover: <http://simgrid.gforge.inria.fr/>
- $\blacktriangleright$  Learn: 101 tutorials, user manuals and examples
- $\triangleright$  Join: user mailing list,  $\#$ simgrid on irc.debian.org We even have some open positions ;)

## Other finding of the project: Open Science

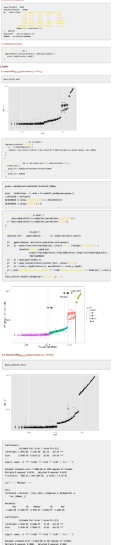

#### The Devil is in the Details vs. Reproducibility Graal

- $\triangleright$  Experiment description (environment / protocol) not trivial (déluge de données)
- $\triangleright$  Very sensible experiments: impact macro of micro errors
- $\triangleright$  Statistical post-processing more and more advanced

#### But that works, too!

- $\triangleright$  Grid'5000 is very precious: hardware, but also know-how
- Our tools (YMMV):  $\text{git} + \text{org-mode} + \text{R}$
- Computational scientists already use them, btw

#### We just need to convince our community;

- I found the results section of this paper to be pretty weak.
- $\triangleright$  If less accurate models drive the user to the same conclusions (as Fig. 8 indicates), why we need more complex models?

## Invalidating Simulators from the Litterature

#### Naive flow models documented as wrong

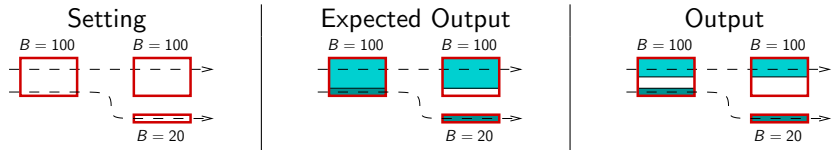

Known issue in Narses (2002), OptorSim (2003), GroudSim (2011).

#### Validation by general agreement

"Since SimJava and GridSim have been extensively utilized in conducting cutting edge research in Grid resource management by several researchers, bugs that may compromise the validity of the simulation have been already detected and fixed." CloudSim, ICPP'09

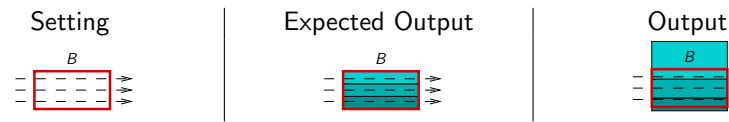

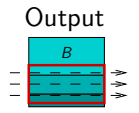

Buggy flow model (GridSim 5.2, Nov. 25, 2010). Similar issues with naive packet-level models.

## MapReduce on Grid'5000

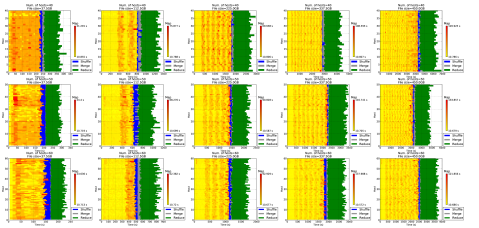

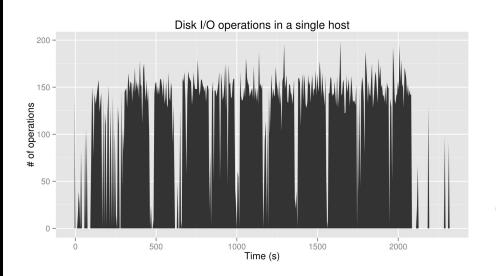

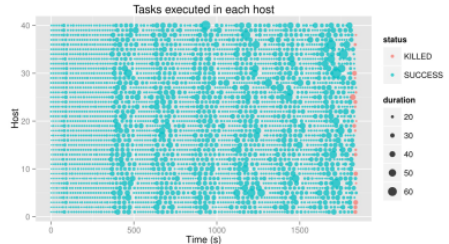

- $\blacktriangleright$  Huge CPU slowdown
- Due to the IDE disks Does not happen in SATA

Can be modeled, but you have to know

## SimGrid is an Operating Simulator

OS-like internal design, isolating user processes with simcalls

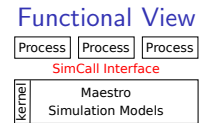

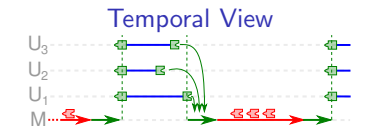

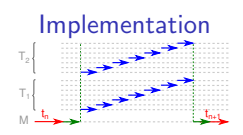

## SimGrid is an Operating Simulator

OS-like internal design, isolating user processes with simcalls

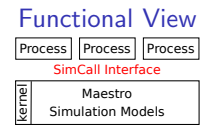

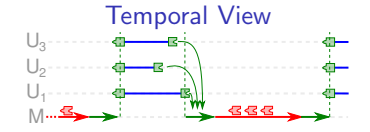

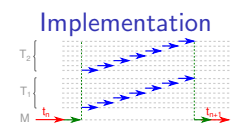

#### Efficient [parallel] simulation

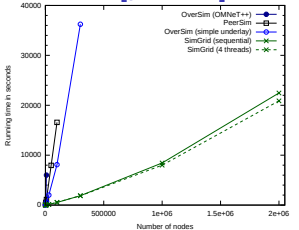

#### dPeerSim: 2LP  $\rightsquigarrow$  4h / 16LP  $\rightsquigarrow$  1h

(but only 47s in sequential PeerSim, and 5s with SimGrid :)

## SimGrid is an Operating Simulator

OS-like internal design, isolating user processes with simcalls

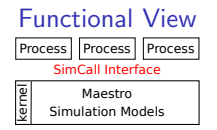

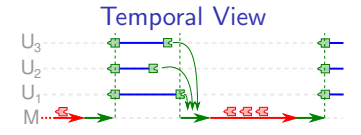

Test FALSE

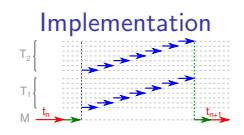

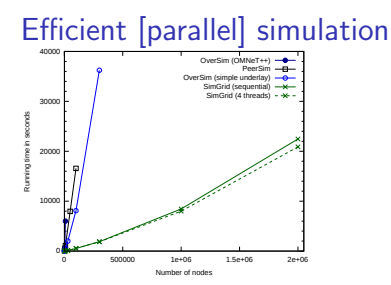

dPeerSim: 2LP  $\rightsquigarrow$  4h / 16LP  $\rightsquigarrow$  1h

(but only 47s in sequential PeerSim, and 5s with SimGrid :)

#### Model-Checking (Safety & Liveness)

 $\sim$  $-$ MC\_RANDOM (0)  $\sim$ Test TRUE MC\_RANDOM (0) MC\_RANDOM (1) Test FALSE  $\overline{\phantom{0}}$  $\overline{\phantom{a}}$ MC\_RANDOM (0)  $\sim$  $\sim$ MC\_RANDOM (0)  $\sim$  $\overline{\phantom{0}}$ MC\_RANDOM (1) MC\_RANDOM (0)  $\mathbf r$  $\sim$  McCaranov (1)  $\sim$   $\sim$ Test TRUE  $\sim$ iSend iSend Test FALSE Test FALSE Test TRUE  $$  $m$  $\sim$  $\sim$  $\overline{\phantom{0}}$  $\sim$  $-$ Test TRUE Test FALSE Test TRUE Wait Wait iSend iSend Test FALSE  $\blacksquare$ Test FALSE MC\_RANDOM (1) Test TRUE MC\_RANDOM (0)  $\overline{\phantom{a}}$ Test TRUE  $\sim$ MC\_RANDOM (0) MC\_RANDOM (0) MC\_RANDOM (1)  $\sim$ MC\_RANDOM (1) MC\_RANDOM (0)  $\Gamma$  $-$  MC $-$ Test TRUE Test TRUE Test TRUE Wait Wait iSend iSend

Test FALSE

 $\mathbf{r}$ 

Exhaustive Chord (2 processes)

- $\blacktriangleright$  Aims at bug finding, not assessment
- $\triangleright$  System State Equality
- + DPOR Reduction
- $\triangleright$  Soon more parallelism
- $\blacktriangleright$  Soon statistical MC

## Toward an Integrated Scientific Workflow

- 1. Prepare the experimental scenarios
- 2. Launch thousands of simulations
- 3. Post-processing and result analysis

Post-processing through Vizualization

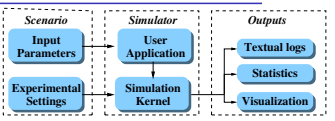

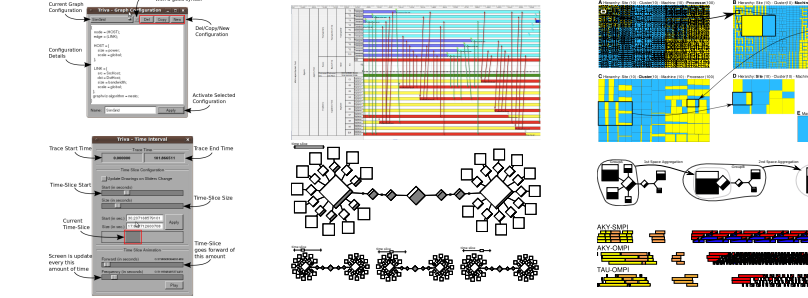

#### Platform and Workload Generation

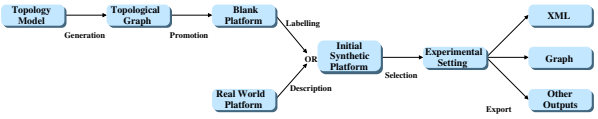

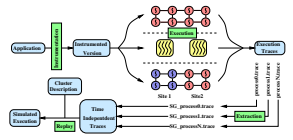

 $25/19$